## APP

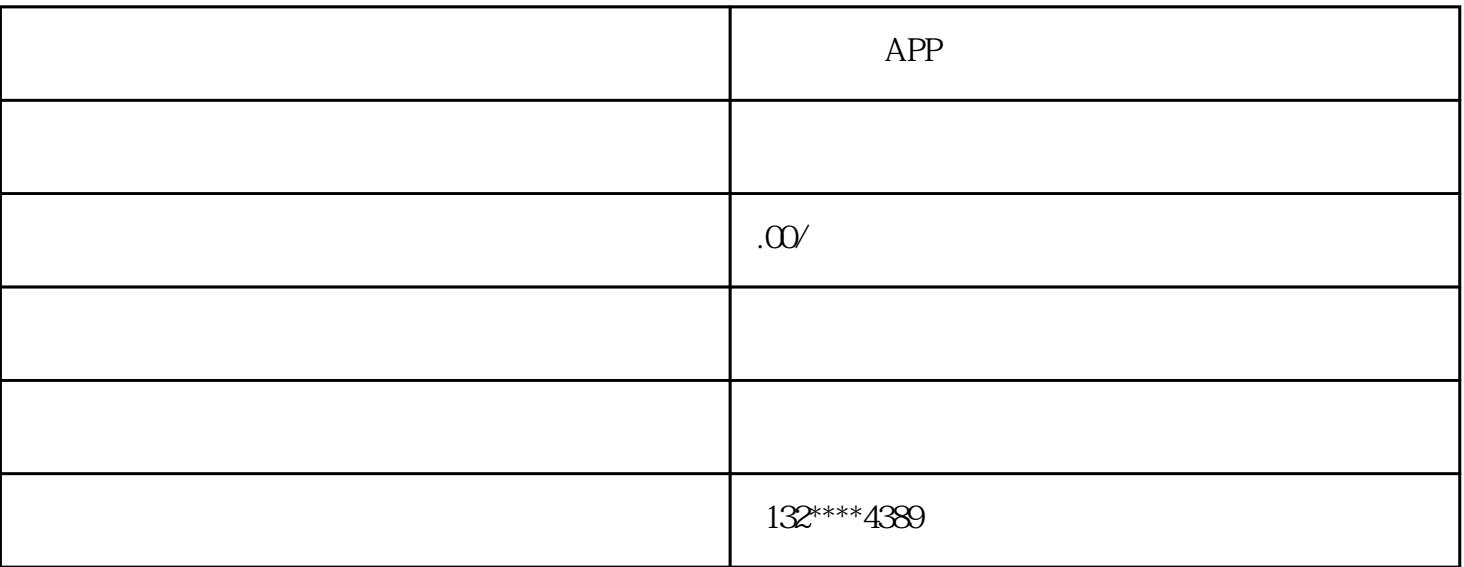

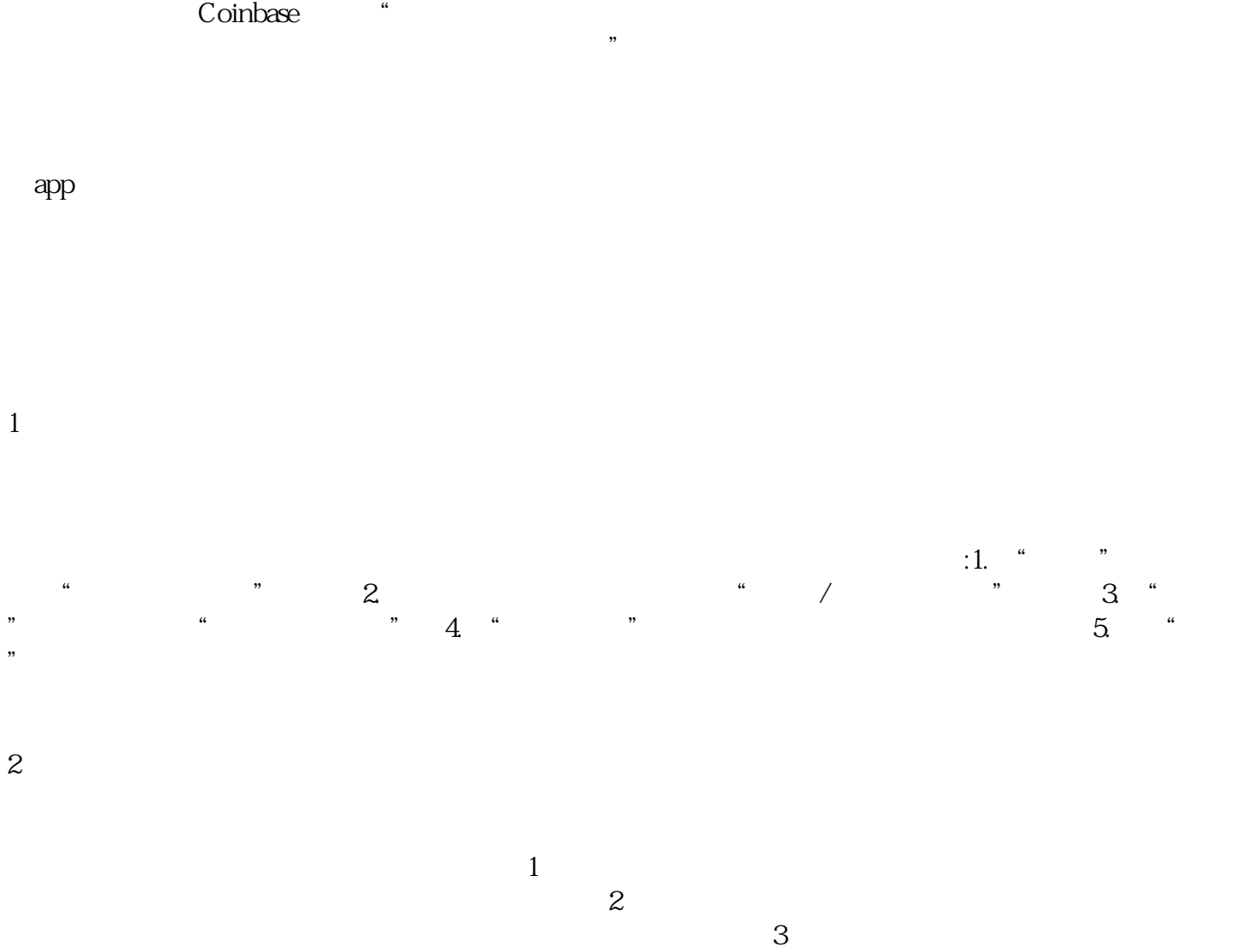

 $*$  4

 $1$  2, 3 行业或专业领域才能完成的任务,如研发新产品、进行市场调研、推销保险等。\*后就是选择合适的软件  $\infty$ oinbase

行官布赖恩·阿姆斯特朗在与英国前财政大臣乔治·奥斯本(George Osborne)<br>Cosborne